## SAP ABAP table /MRSS/C\_DEM\_GRP {OBSOLETE DB Table - Demand Group and PM Activity Details }

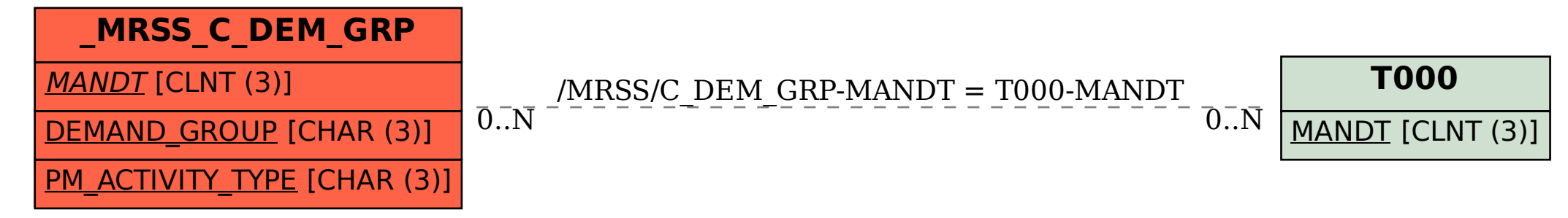